# CSSE 220 Day 18

**Event Based Programming** 

Check out *EventBasedProgramming* from SVN

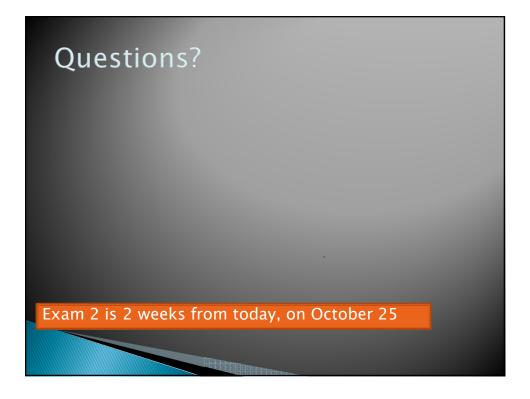

#### Graphical User Interfaces in Java

- We say what to draw
- Java windowing library:
  - Draws it
  - Gets user input
  - Calls back to us with events
- We handle events

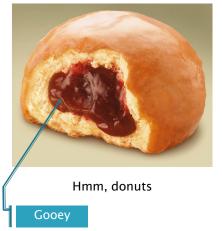

Q1

#### Handling Events

- Many kinds of events:
  - Mouse pressed, mouse released, mouse moved, mouse clicked, button clicked, key pressed, menu item selected, ...
- We create event listener objects
  - that implement the right interface
  - that handle the event as we wish
- We register our listener with an event source
  - Sources: buttons, menu items, graphics area, ...

Q2

## **Using Inner Classes**

- Classes can be defined inside other classes or methods
- Used for "smallish" helper classes
- ▶ Example: Ellipse2D. Double

Outer class

Inner class

Often used for Acti onLi steners...

Q3

# **Anonymous Classes**

- Sometimes very small helper classes are only used once
- ▶ Anonymous → no name
- A special case of inner classes
- Used for the simplest Acti onLi steners...

# Inner Classes and Scope

- Inner classes can access any variables in surrounding scope
- Caveats:
  - Local variables must be fi nal
  - Can only use instance fields of surrounding scope if we're inside an instance method
- **Example:** 
  - Prompt user for what porridge tastes like

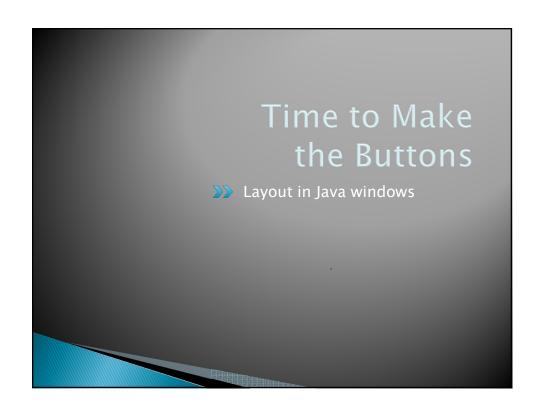

## Key Layout Ideas

- JFrame's add(Component c) method
  - Adds a new component to be drawn
  - Throws out the old one!
- JFrame also has method add(Component c, Object constraint)
  - Typical constraints:
    - · BorderLayout.NORTH, BorderLayout.CENTER
  - Can add one thing to each "direction", plus center
- JPanel is a container (a thing!) that can display multiple components

Q4,5

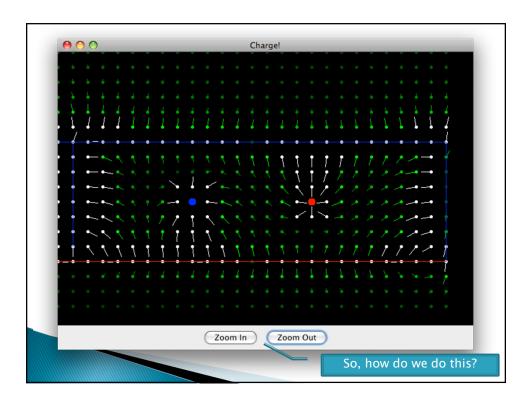

#### Repaint (and thin no more)

- With GUIs we're giving up control
  - To the user
  - To Java windowing library
- ▶ To update graphics:
  - We tell Java library that we need to be redrawn:
    - space. repai nt()
  - Library calls pai ntComponent() when it's ready
- Don't call pai ntComponent() yourself! It's just there for Java's call back.

Q6

#### Mouse Listeners

```
public interface MouseListener {
   public void mouseClicked(MouseEvent e);
   public void mouseEntered(MouseEvent e);
   public void mouseExited(MouseEvent e);
   public void mousePressed(MouseEvent e);
   public void mouseReleased(MouseEvent e);
}
```

Q7

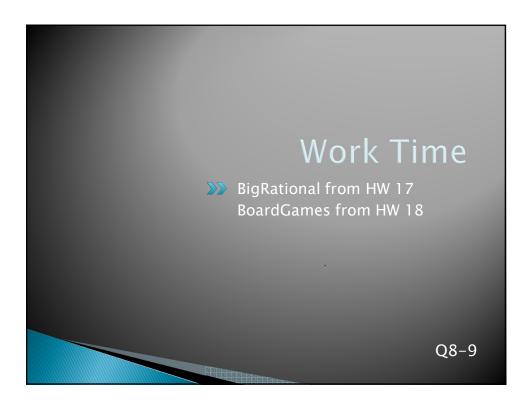